**ClipBooker Crack [Mac/Win] [Latest]**

[Download](http://evacdir.com/ZG93bmxvYWR8dDk4ZVdsd2ZId3hOalUwTkRJeU1ETTJmSHd5TlRjMGZId29UU2tnY21WaFpDMWliRzluSUZ0R1lYTjBJRWRGVGww/blustering/hamzah.killinger/metromedia.Q2xpcEJvb2tlcgQ2x?highlanders=secretaires)

DOWNLOAD

# **ClipBooker Crack Incl Product Key 2022 [New]**

Like most of the other applications, using ClipBooker is similar to opening a new file in a word processor, but it offers an advanced interface and an ability to manage documents efficiently. The program is available in bo folders, which will automatically be sorted according to the date. In addition, you can also sort them by any other field, such as size, extension, etc. You can also move an item into a new folder by dragging and dropping might have copied because all of them can be added at any time. The program also allows you to add basic formatting, such as font types, colors, sizes, bold, italic, and alignments. There is no option to add any images, da connect it to the Windows Clipboard, which is a bit of a bummer. It offers a wide variety of features that are good to see in the Clipboard manager. Is the program reliable and stable? Our answer is a definite YES! While b while opening and saving files. To be frank, I haven't experienced any of these problems as I have been using this program for quite some time now. It is possible that there could be some issues with the user interface, wh Windows, rather than on a mobile device. Overall, this program is easy to use and provides the basic features that you might be looking for. It is very useful for storing documents from the clipboard, and you can easily dr records from the clipboard. Pros It's a simple program It's easy to use You can customize its appearance It supports a wide variety of extensions It supports Unicode It does not allow you to add images or basic tables Cons

\* Fast clipboards forensics \* Task list view \* Category view \* Multiple columns \* Split columns \* Full-text search \* Shortcuts for launching applications \* Color picker \* Windows-to-Mac clipboard transfer \* Supports drag-a windows \* Nultiple tabs \* Switch between tabs \* List, Column, and Tree view for documents \* Fast and easy screen captures \* Fast document creation \* Online text documents \* Inline images \* QuickReply \* Text and text boxes Drag-and-drop documents into tabs \* View documents in thumbnails \* Quickly open a document \* Text editor with highlighting \* Copies selected text from other applications \* Multiple windows \* Icon view \* Access documents in Various fonts, colors, and sizes \* Record everything that's in the clipboard \* Full file associations \* Quickly launch applications \* Back up documents to the cloud \* Supports Windows 7 and above \* Start and stop recording \* Spell checker \* Word processor \* Add image or video files to documents \* Supports drag-and-drop of documents \* Copy to clipboard with CTRL+C \* Auto-complete function \* Create documents and files in various formats \* Inte \* Search text \* Drag and drop documents to tabs \* Split columns \* Multiple columns \* Search for text \* Split columns \* Search for text \* Drag and drop documents to tabs \* Add an item to Favorites \* Select an item and move the keyboard shortcuts \* Multiple tabs \* Search for text \* Multiple columns \* Multiple windows \* Fast screen capture \* Drag and drop documents \* Copy to clipboard 80eaf3aba8

### **ClipBooker Crack+ For PC**

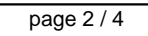

### **ClipBooker Crack + (Updated 2022)**

ClipBooker is a tool that automatically manages your clipboard and saves all the files that you copy from the Internet. You can organize the items in folders or tags. You can also save your files in the TXT and RTF formats also filter the records by creation date and you can compress them or convert them into different formats. Features: . Copy records from the clipboard. . Choose the way to organize the files and folders. . Filter and organ Choose the time you want to start and stop capturing records. • Apply password protection on selected folders. • Convert records to multiple formats. • Preview the text before saving it. • Print the records you need. • You custom properties. What's New in v1.3: New features in this version: - Improved text preview. - Added a reset filter. - Improved performance. - Some bugfixes.Recap: MLB All-Star Week 6 This weekend was All-Star week, which second game in the All-Star Game. The starting pitchers for the AL and NL All-Star teams had not been announced by Sunday night, so Sunday was a Day off for the All-Stars. The three-game series began on Monday with the NL homer to the NL's Chris Coghlan. He finished the game with 10 strikeouts in 8.2 innings with 4.2 hits, 2.8 runs, and 2.1 walks, while giving up 2 earned runs. Clayton Kershaw was a perfect 4 for 4 with a single, double, wa Martinez and the rest was history

### **What's New In ClipBooker?**

My favorite app for business. Great app. Clipbooker allows you to create a collection of your clipboard data easily. It can store pasteboards and images from websites and e-mails, as well as files from the clipboard, other mouse to copy and paste files to your other folders, or simply copying files from your clipboard to different places. Favorite clips with your name, URL, date, the size of the clip and the list of the application in which and the app will automatically create a new folder for all your clips from the past few days. You can edit the folder name of the collection, change the font style, and customize its background color. You can also export a images in URLs, images from Skype chats, images from web pages, and images from emails. All the saved images are displayed in a separate folder that can be renamed and modified as needed. You can connect to your Google Acc your favorite screenshots and it will create a new folder to store them, even if you have no other collections. You can use the Export All option to export all the items in the current collection or individual collections collection on your Google Drive, you can share it with the app. You can create and manage collections in a folder, and you can manage and organize them by placing items into folders. You can add a text file, a photo, or an have added. Clipbooker allows to connect to OneDrive, Dropbox, and Evernote accounts. You can use it to send your clipboards between your devices, to share the collection with other people, and to create a collection in an create a new folder directly from a folder icon, or you can select a single item in the collection by tapping on it, and then tap on the Copy option, which will place the selected item in the desired folder. Clipboard reco different file formats, including: image files, including jpg, jpeg, p

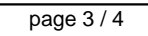

# **System Requirements For ClipBooker:**

Minimum: OS: Windows XP, Vista, 7, 8, 10 Processor: Dual-Core CPU, 2GHz or faster Memory: 1 GB RAM Graphics: Intel GMA 950, AMD Radeon HD3200, Nvidia Geforce GTX460 DirectX: Version 9.0c Network: Broadband Internet connect

Related links:

[https://social.urgclub.com/upload/files/2022/06/GAzfUwEBPaJa7HxsUxZ9\\_05\\_c85a8d0212437ff91ccc5971954cb4b8\\_file.pdf](https://social.urgclub.com/upload/files/2022/06/GAzfUwEBPaJa7HxsUxZ9_05_c85a8d0212437ff91ccc5971954cb4b8_file.pdf) <https://gentle-island-67828.herokuapp.com/vRawprinter.pdf> <https://serv.biokic.asu.edu/ecdysis/checklists/checklist.php?clid=3356> [https://rakyatmaluku.id/upload/files/2022/06/a7jRpkKU8mzYywWxH5AJ\\_05\\_b251e3be8c607514a74db0b280ad7128\\_file.pdf](https://rakyatmaluku.id/upload/files/2022/06/a7jRpkKU8mzYywWxH5AJ_05_b251e3be8c607514a74db0b280ad7128_file.pdf) <https://news7haridwar.com/atn-night-vision-monoculars-screensaver-free-win-mac-march-2022/> <https://aiplgurugram.com/2022/06/05/sqlcipher-crack-activation-code-x64/> <http://www.vauxhallvictorclub.co.uk/advert/net-chart-designer-crack-activator-macwin-final-2022/> <https://wakelet.com/wake/phLmisAXCisLYgbPNKLdm> <https://zehnpittbogundiobo.wixsite.com/profhucoupe/post/voodooshield-1416-free-download-for-windows> <https://tranquil-garden-19451.herokuapp.com/XPhotoFilmStrip.pdf>

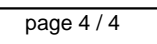